# **CheckCBox: Automated and Zero Cost Spatial Memory Safety**

Arun Kumar, Aravind Machiry

Purdue University

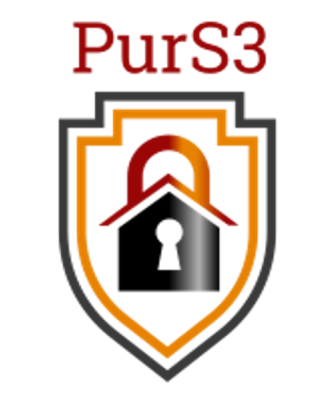

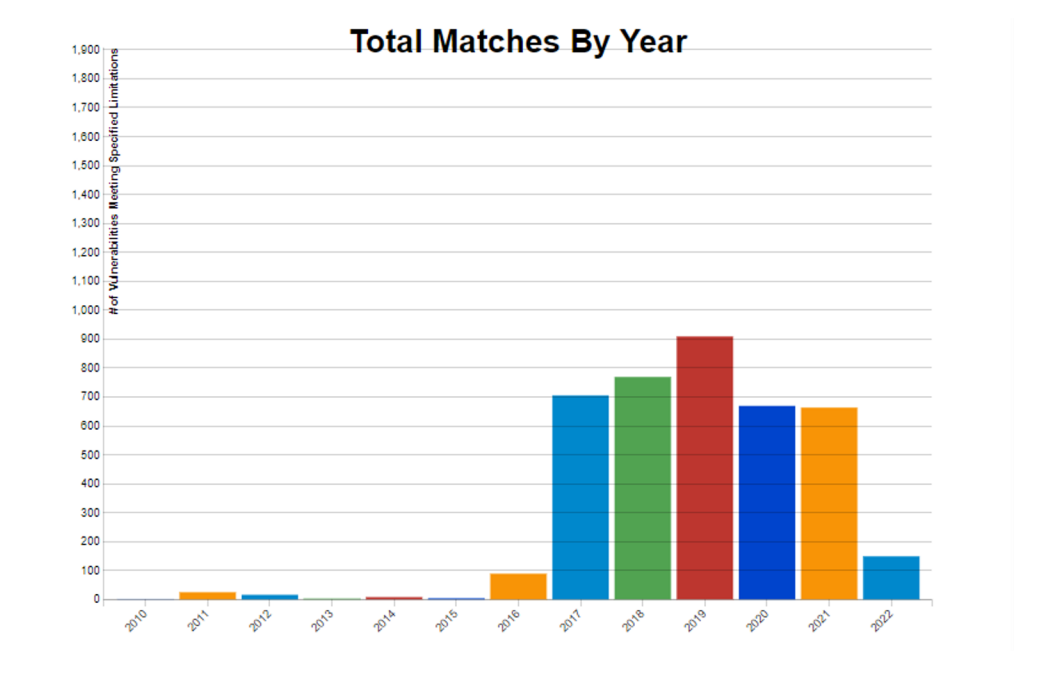

**The Never Ending Trend of Spatial Safety Violations**

Out-of-bounds Read Cut-of-bounds Write NULL Pointer Dereference

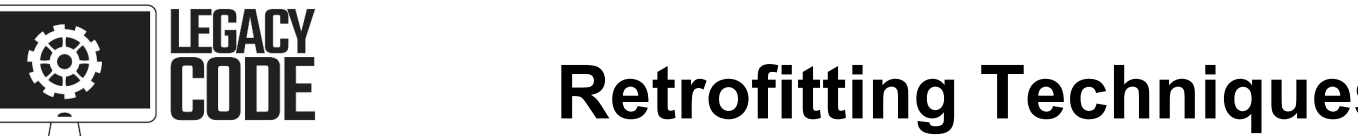

**Existing Approaches Have High Overhead (Porting and Performance)**

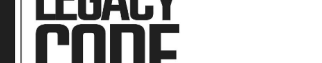

**ASAN and SoftBound CETS**  High Performance Overhead No Backward Compatibility and needs runtime changes

Completely rewriting existing legacy code in Safe languages is not viable.

**Checked C to Rescue**

Pointers annotated with Checked C types are

guaranteed to not have any spatial violations Complete Automated Conversion is *not Feasible* Some regions of code will be still **unchecked**

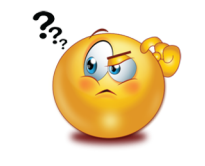

**Let's use RLBox to encapsulate unchecked regions and add marshalling between the regions.**

## **Progress**

- We were able to successfully encapsulate unchecked regions using RLBox and create required marshalling stubs
- Working on formalizing Checked C semantics with RLBox
- [On going] Working on automated encapsulation of unchecked regions into RLBox

**CheckCBox: High level Idea**

## **Challenges**

- Automatically generating marshalling layers Interaction between checked/unchecked/tainted types
- Handling Callbacks from "unchecked" region to "checked" region

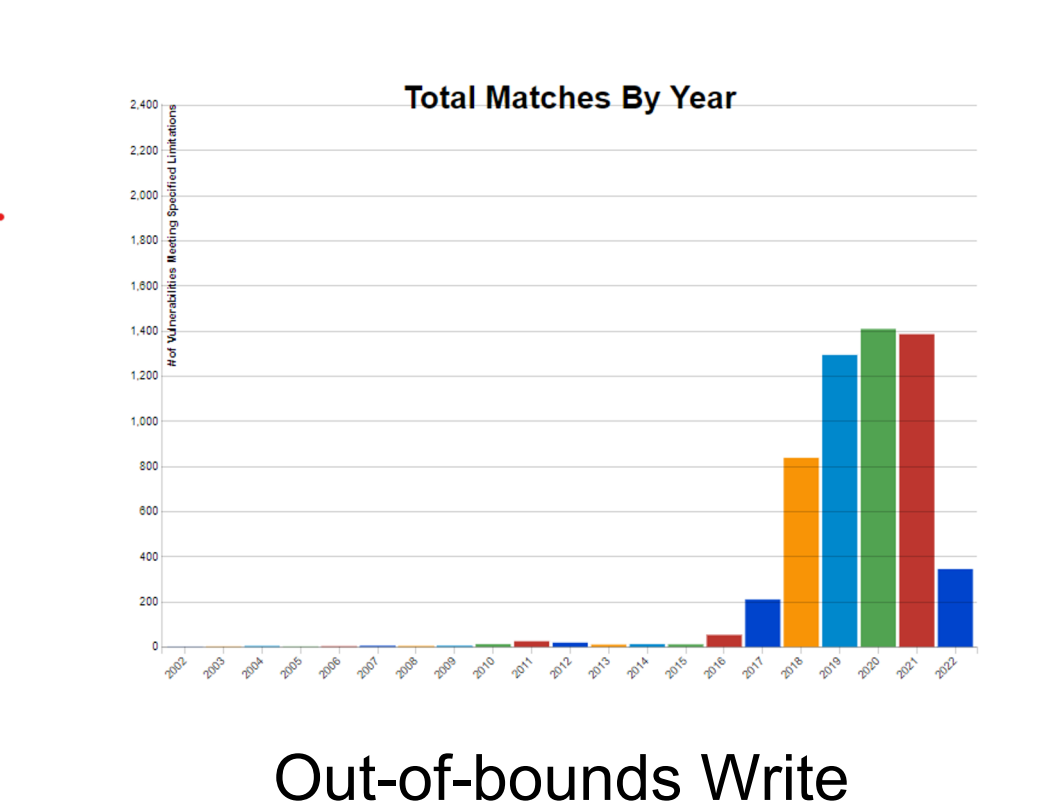

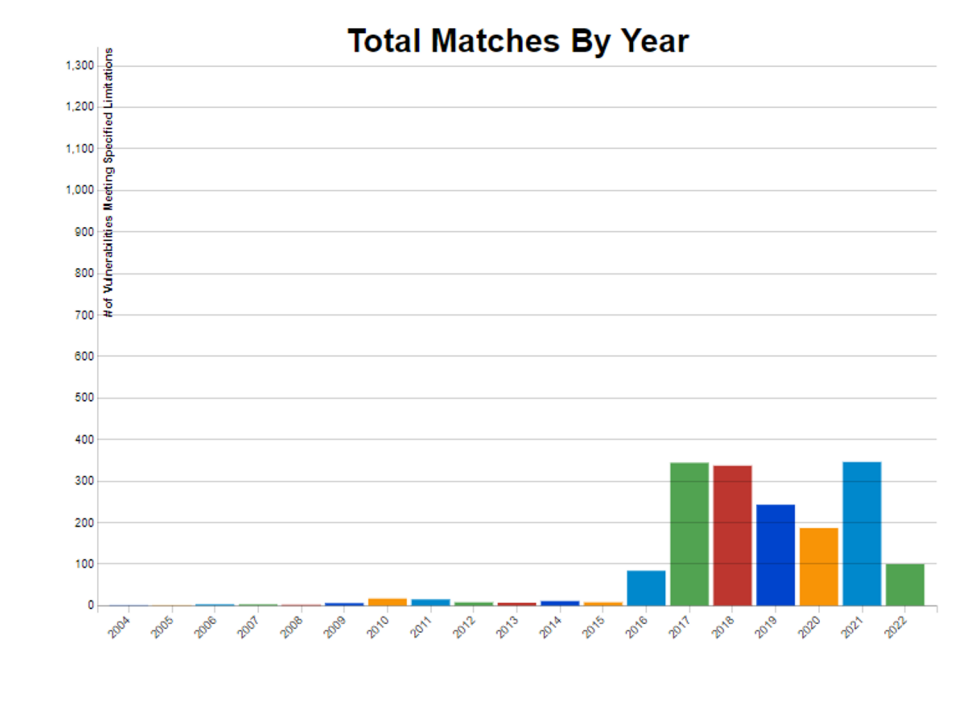

#### **Spatial Safety Violations still are the Major class of vulnerabilities in Low-level system software.**

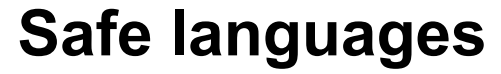

Safe by design: Prevents memory corruption vulnerabilities.

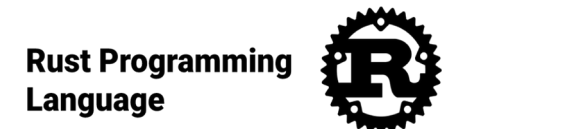

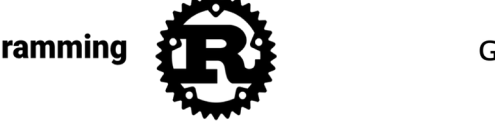

**GOLANG** 

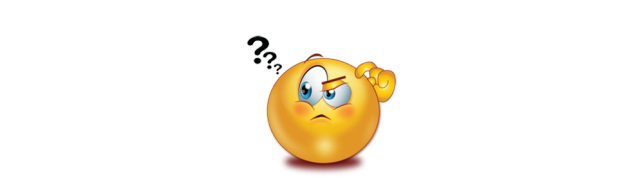

What about **Legacy code**? Not feasible to rewrite.

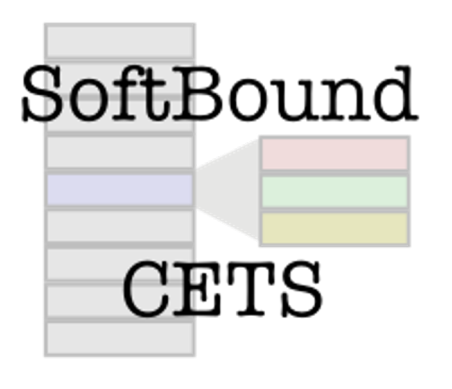

**Retrofitting Techniques**

**Address Sanitizer (ASan)**

**Slow (>= 50%).**

**Not backward compatible and need runtime changes.**

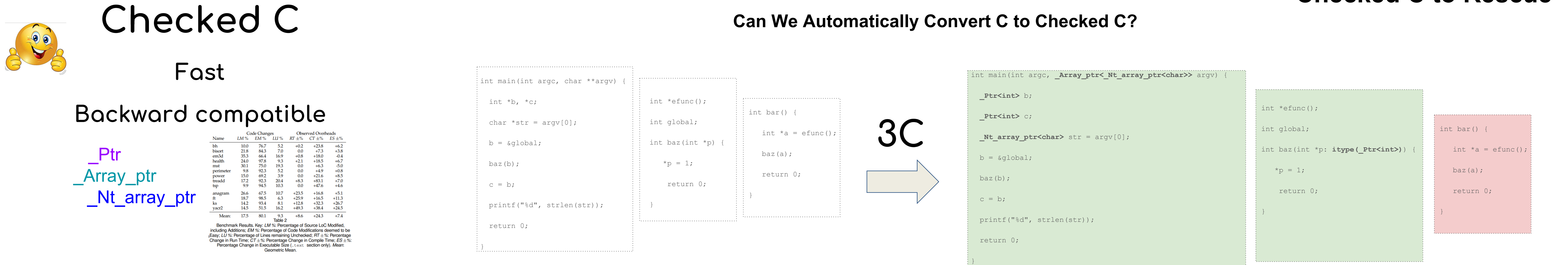

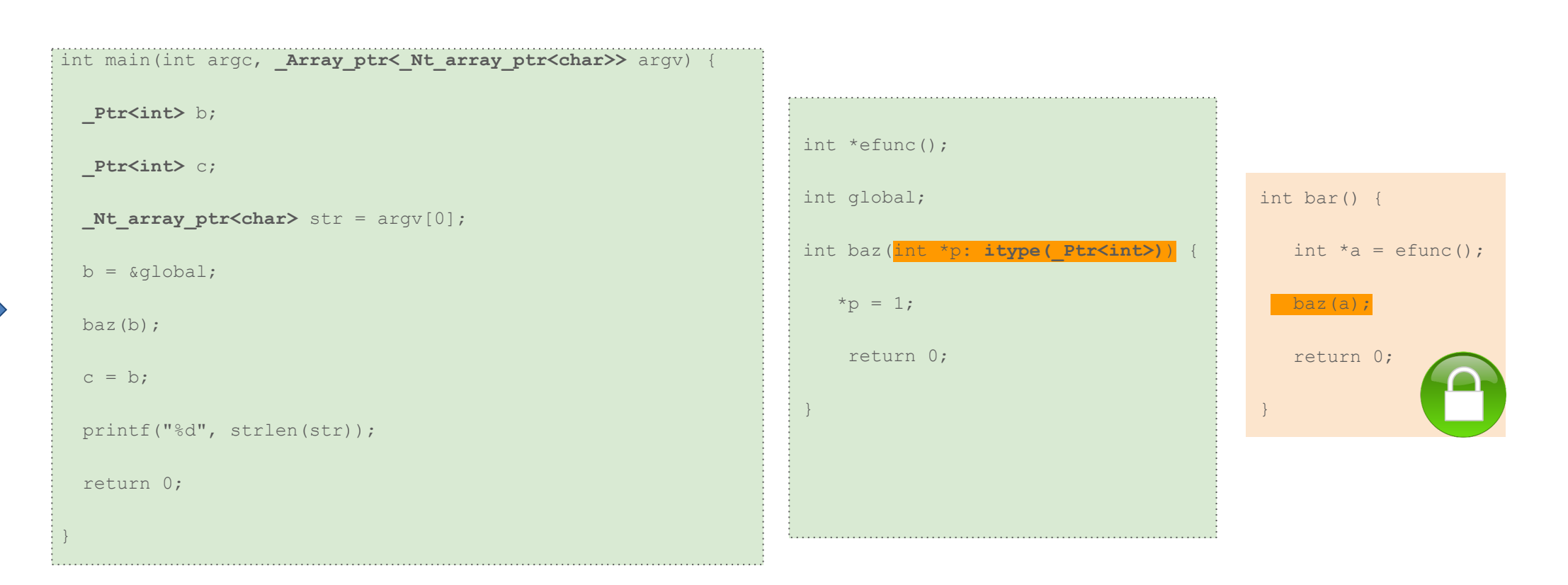

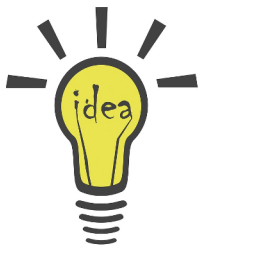

## **CheckCBox**

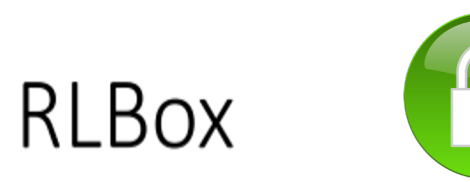

### A C++ library that:

- 1. Abstracts isolation mechanism • Sandboxing with chosen isolation mechanism
- Process, Native Client, WebAssembly, etc.
- 2. Mediates app-sandbox communication
- APIs for control flow in/out of sandbox
- tainted types for data flow in/out of sandbox

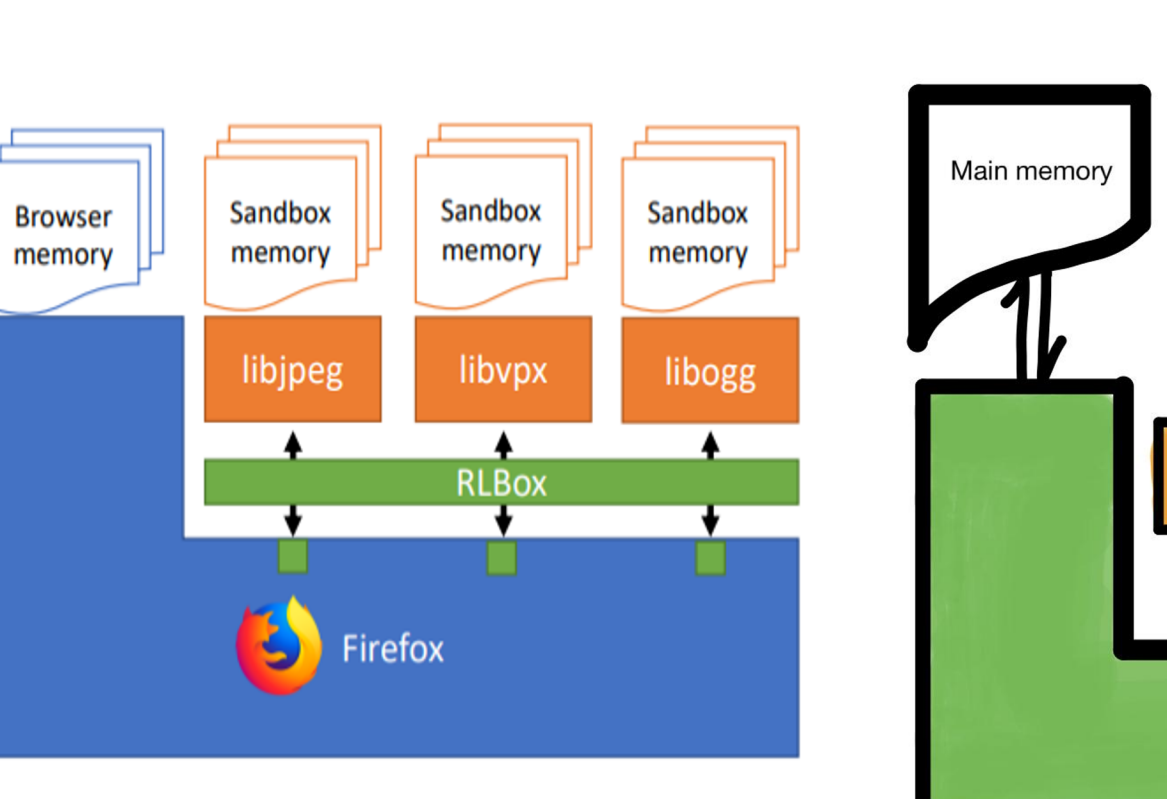

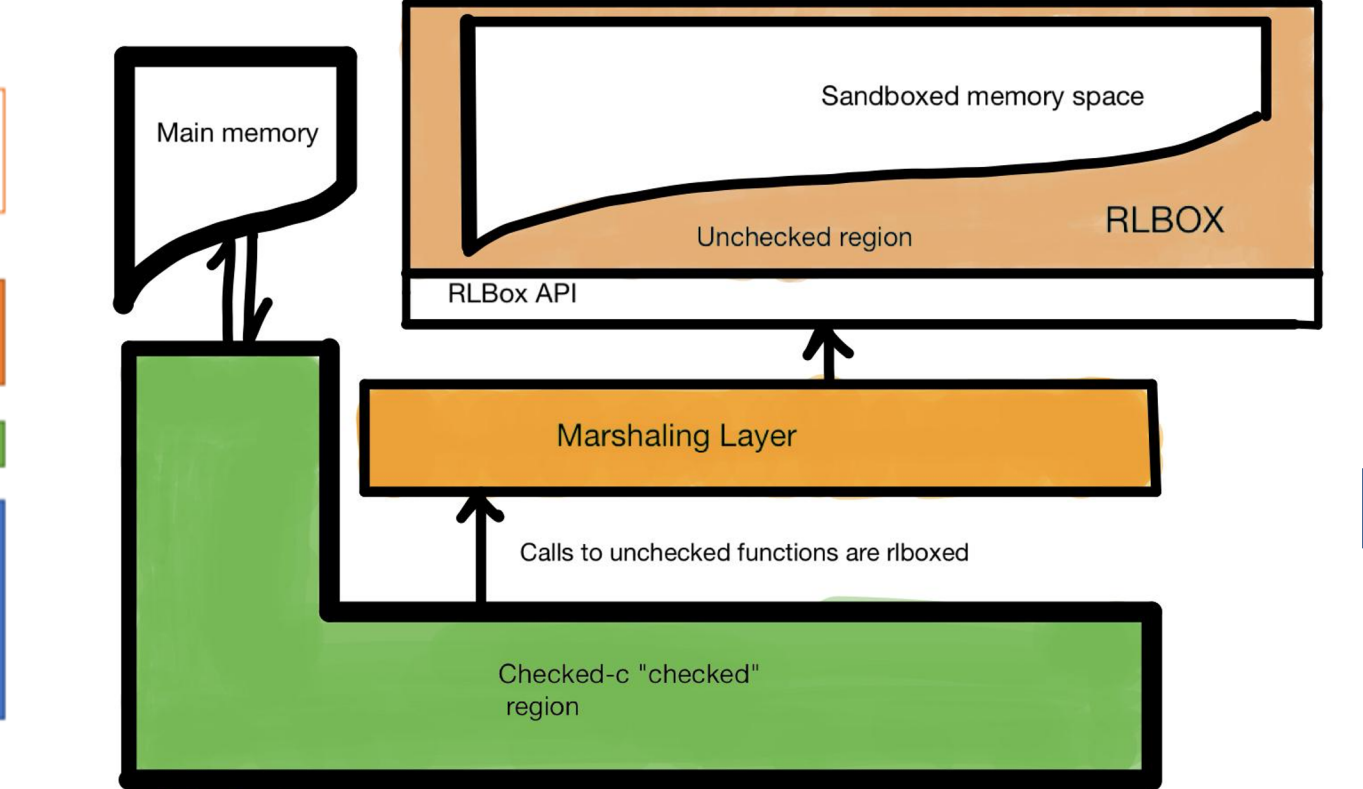

#### **Contact:**

- Arun Kumar [\(bhattar1@purdue.edu\)](mailto:bhattar1@purdue.edu)
- PurS3 Lab:<https://purs3lab.github.io/>

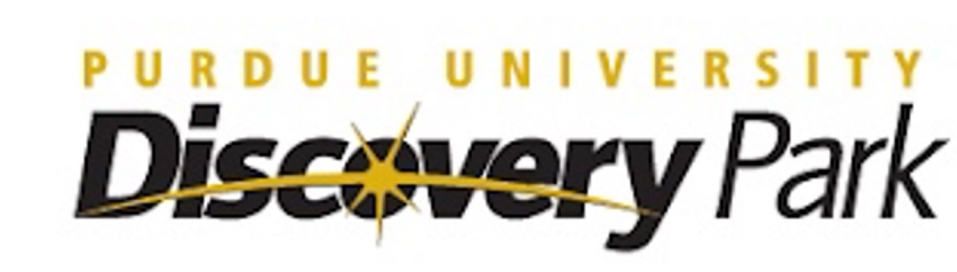

# **Are you Curious?**

• Open Source:<https://github.com/purs3lab/CheckC-Box>

2022 - ESS - 141-645 - CheckCBox: Automated and Zero Cost Spatial Memory Safety - Arunkumar Bhattar

CERIAS

The Center for Education and Research in Information Assurance and Security

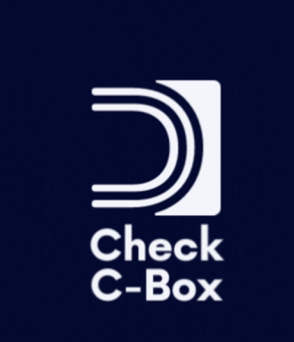